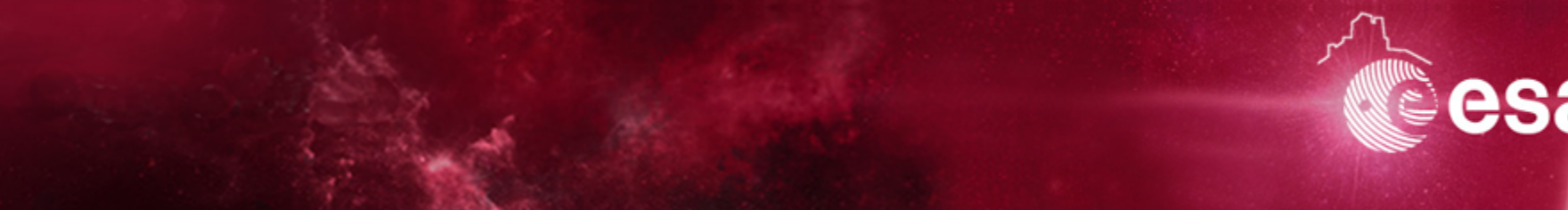

# **ESDC VOSpace Status and Euclid Use Case**

*S. Nieto on behalf of ESDC Team (ESAC Science Data Centre) 21/10/2016*

Issue/Revision: 1.0 Reference: ESDC VOSpace Status and Euclid Use Case Status: Issued ESA UNCLASSIFIED - Releasable to the Public

European Space Agency

#### **Overview**

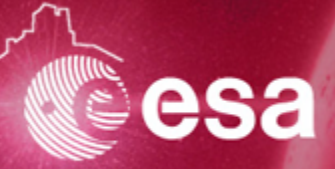

## • Context

- Public share mechanism
- Euclid VOSpace Use Case
- Open points and Future work

## **Overall Archives-VOSpace schema**

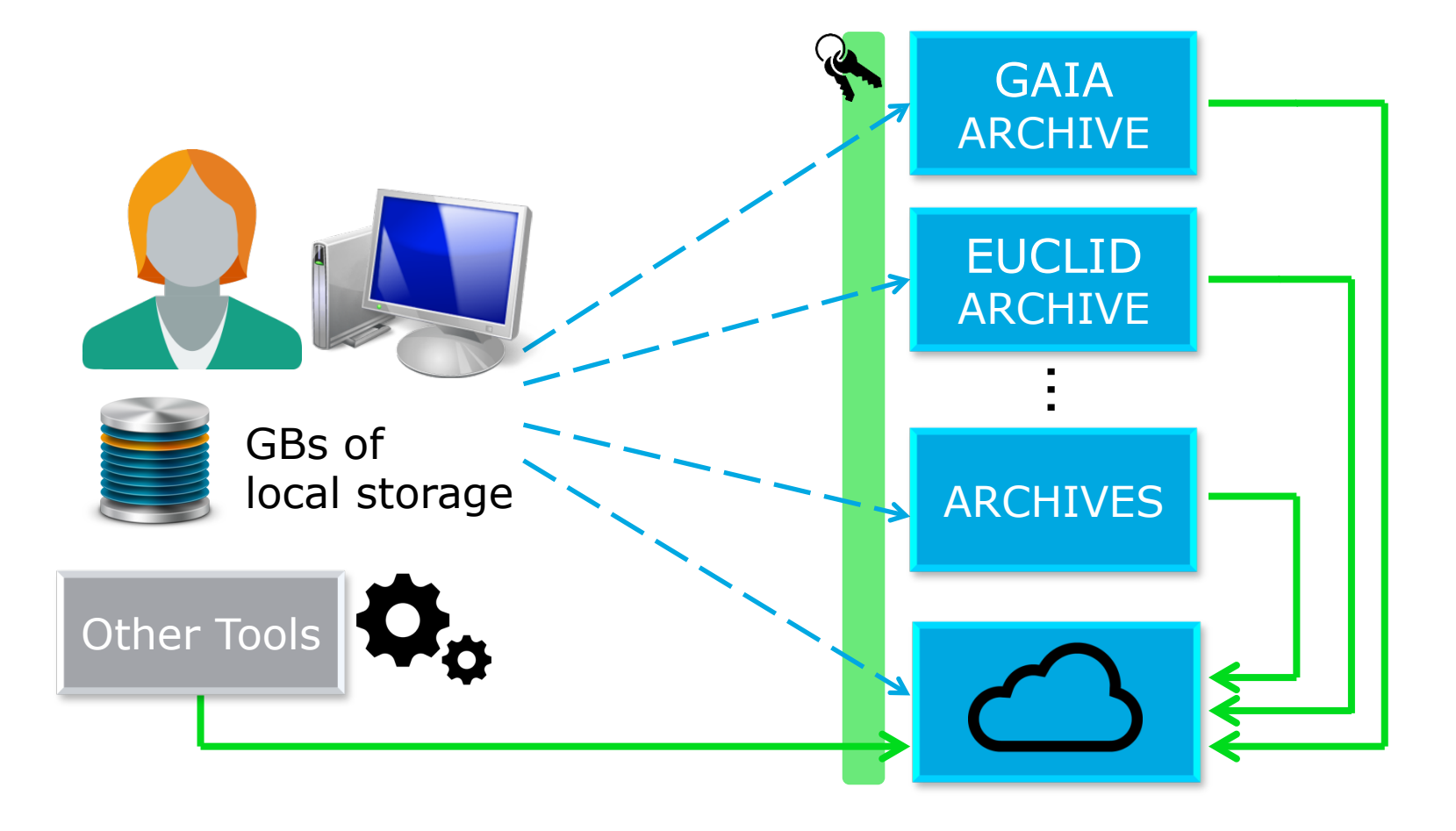

ESDC Team | ESDC VOSpace | IVOA (Trieste) | 21/10/2016 | Slide 3

esa

## **Public Share Mechanism**

- **From** VOSpace wiki page (Optional functionality)
- **What users want?** Get a simple URL that provides access to the node content using a HTTP GET request

#### • **Basic requirements**

- a. The endpoint URL MUST work with a simple HTTP GET request.
- b. The endpoint URL SHOULD be suitable for listing in a published paper.
- c. The endpoint URL SHOULD be suitable for sending to someone in an email.
- d. The endpoint URL MUST be able to be used multiple times by multiple clients.

#### **ESDC VOSpace shareable links**

- Single transfer protocol: **http**
- Enable downloading nodes from obfuscated link
- Link types:
	- Public: accessible for ldap and external users
	- Protected share protocol: for users (ldap) and VOSPace groups
		- If A&A fails, retrieves a Permission Denied Exception
- New property declared:
	- Added property: "**Public** = true | false"
	- User[read/write]: readonly, value and **link**
	- Group[read/write]: readonly, value and **link**
- *http://vospace.esac.esa.int/vospace/sh/ec60f8e913b1ad179ec78d3b5?dl=1*
- *…vospace/sh/testuser/node1/node11 -> …sh/ec60f8e913b1ad1778d3b5?dl=1*

ESDC Team | ESDC VOSpace | IVOA (Trieste) | 21/10/2016 | Slide 5

ESA UNCLASSIFIED - Releasable to the Public

#### **ESDC VOSpace shareable links**

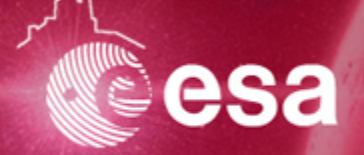

- Do we want to define a Zipped view to download a ContainerNode as zipfile?
- Do we want to add a property to control the URL lifetime ?
- Do we want to add a property to control the number of downloads allowed ?
- Do we want to add a property to control access ?

- Future work:
	- Redirection from public share link to download url
	- DOIs support (?)
	- Files can be downloaded uncompressed, selected by users
	- Expiration date, number of downloads permitted

### **Public shareable links**

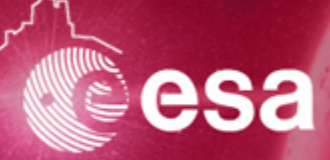

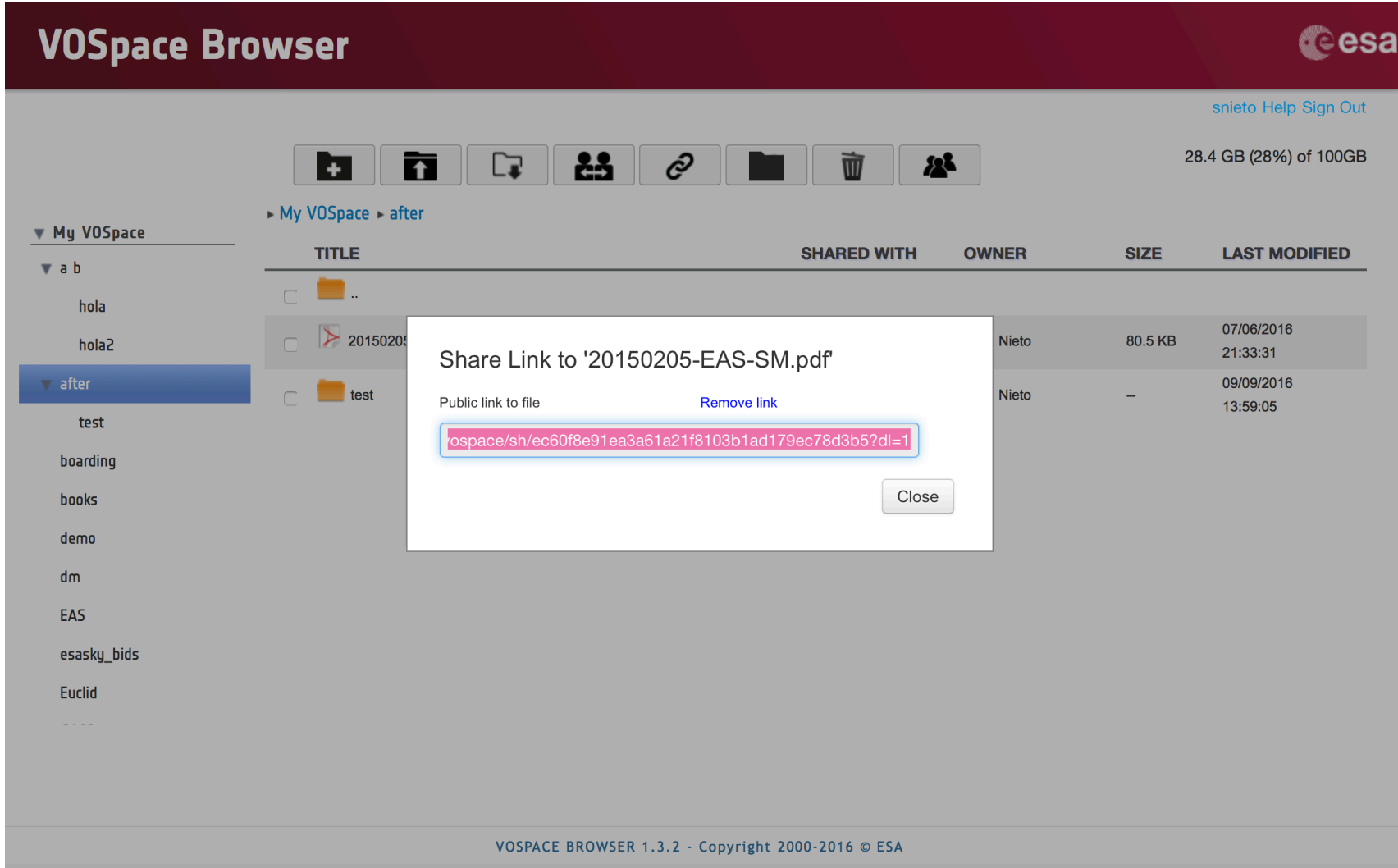

## **Share links with users**

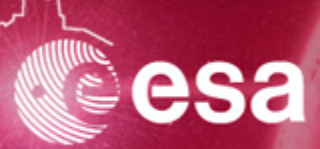

snieto Help Sign Out

**Cesa** 

#### **VOSpace Browser**

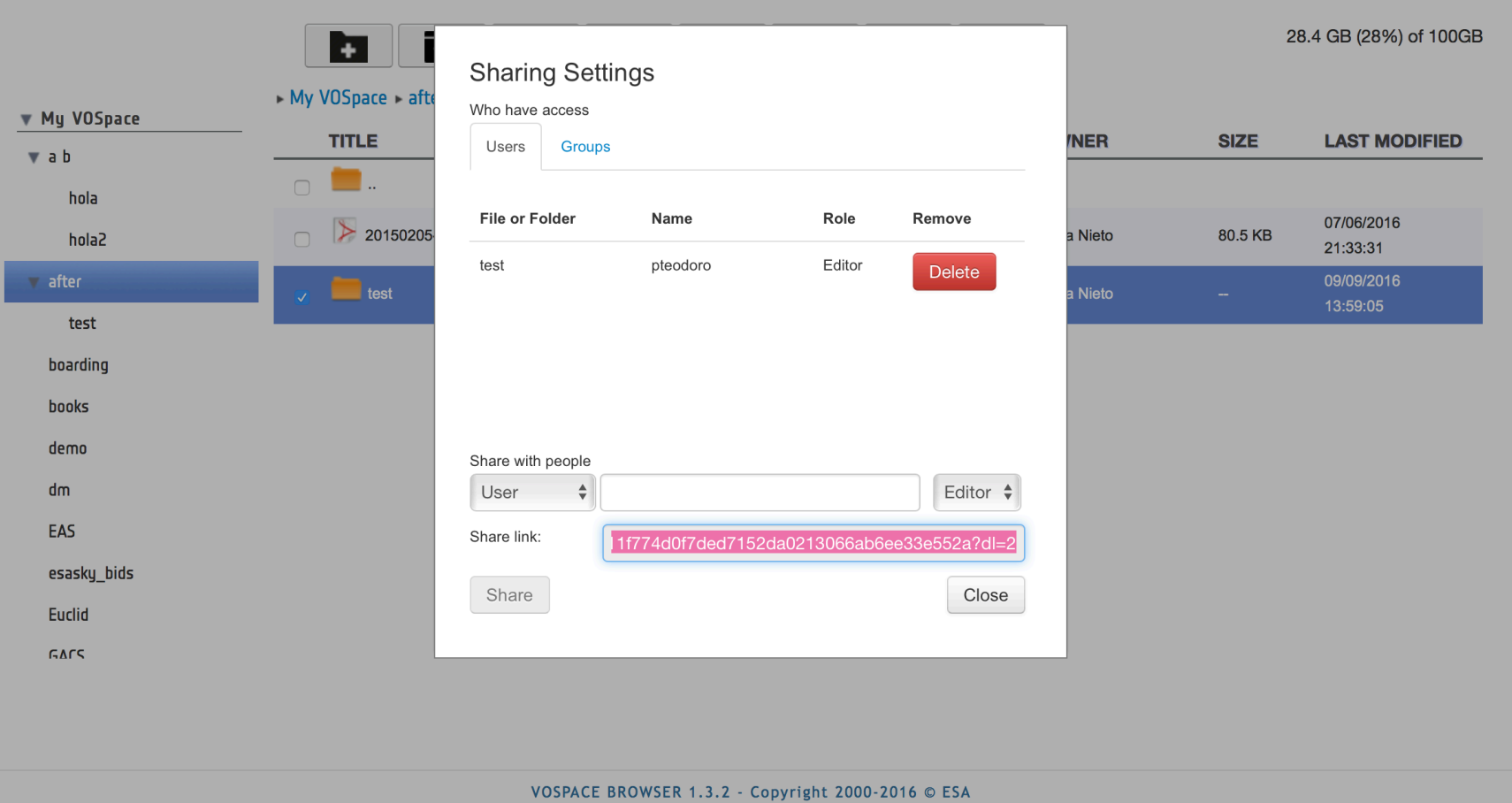

#### **Share links with groups**

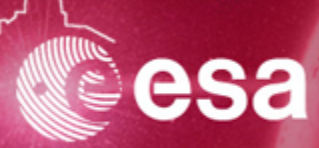

snieto Help Sign Out

*<u>cesa</u>* 

#### **VOSpace Browser**

28.4 GB (28%) of 100GB म **Sharing Settings** My VOSpace after Who have access ▼ My VOSpace **NER TITLE SIZE LAST MODIFIED Users** Groups  $\vee$  a b hola **File or Folder** Group Role Remove 07/06/2016  $\geq 20150205$ a Nieto 80.5 KB hola2 21:33:31 test **ESDC** Editor Remove after 09/09/2016  $\blacksquare$  test **Nieto** 13:59:05 test boarding **books** demo Share with people dm Select group  $\triangleq$ Editor  $\triangleq$ Group EAS Share link: )c2297c8602842f499f8b8687ca4c845182819?dl= esasky\_bids Share Close **Euclid GACS** VOSPACE BROWSER 1.3.2 - Copyright 2000-2016 © ESA

#### **Euclid – VOSpace Use Case**

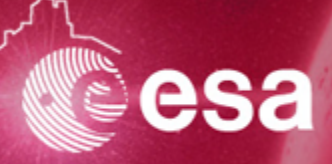

- Use Case: Use VOSpace as an entry point to Euclid data (via SAS)
	- Only applicable for Euclid Data Releases through SAS
	- Authentication between VOSpace and EAS-DSS in behalf of the user
	- Register VOSpace links (URI) pointing to nodes at SDC/DSS-X
	- Enable Archives-VOSpace connection through links

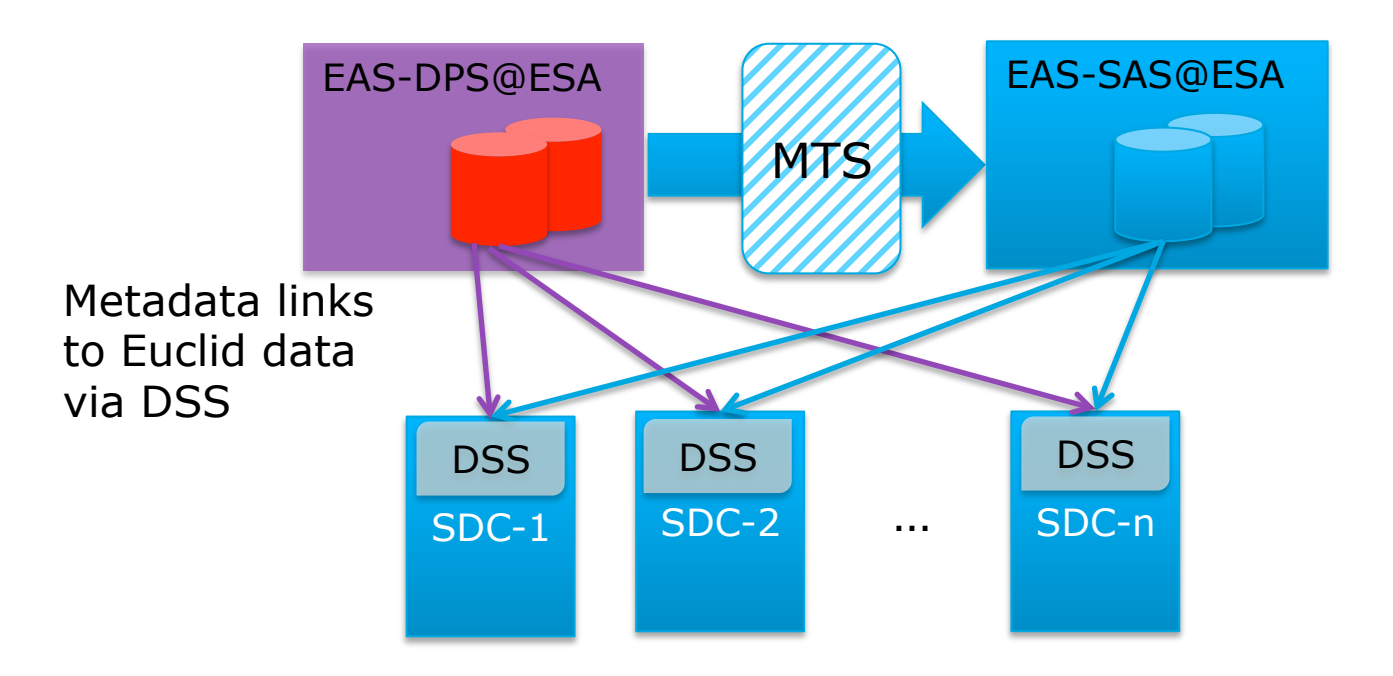

#### **Euclid – VOSpace Use Case**

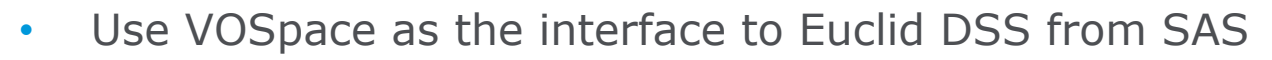

- Authorization managed at VOSpace level
- Common Auth. for DSS and VOSpace service -> ESA A&A

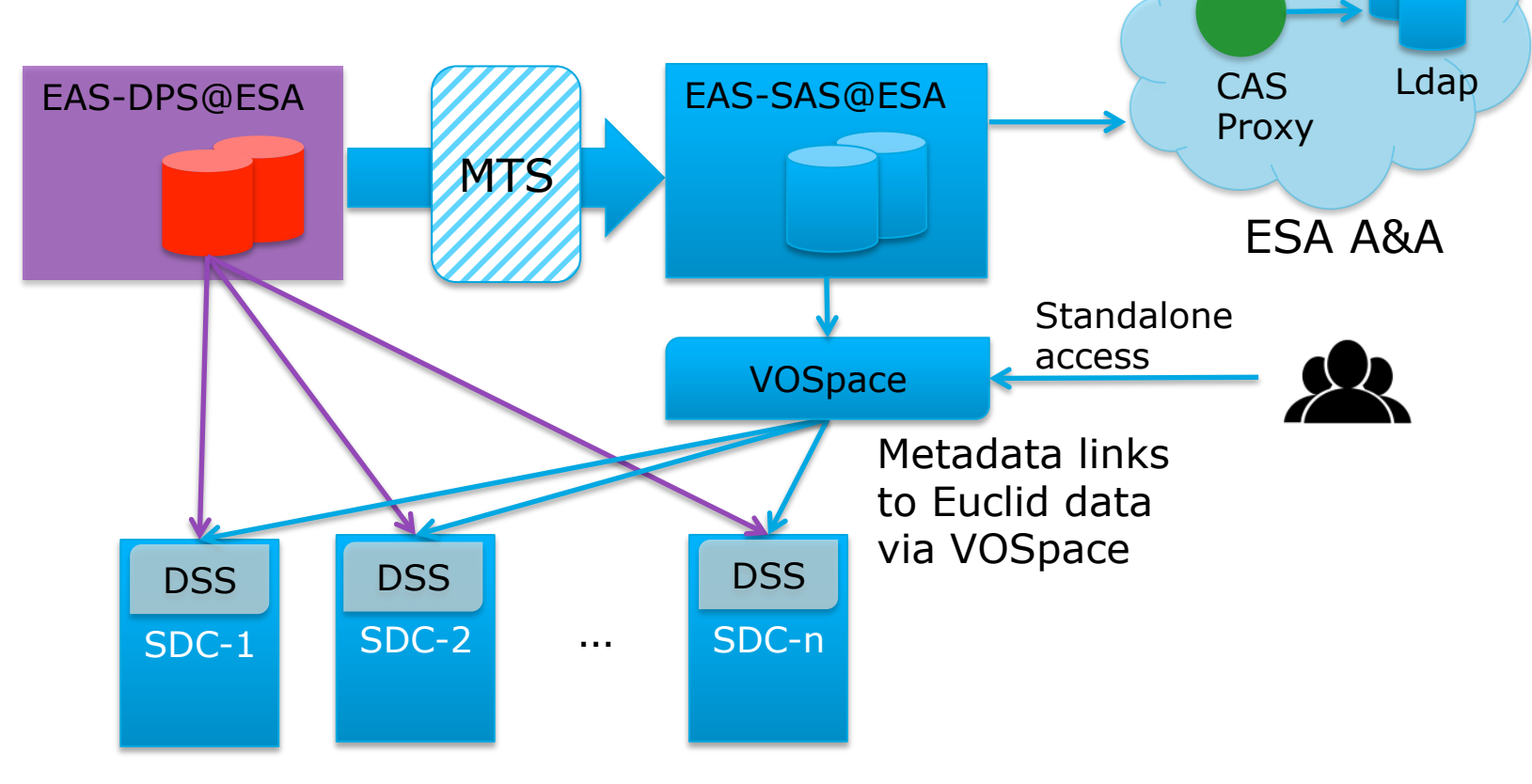

ESDC Team | ESDC VOSpace | IVOA (Trieste) | 21/10/2016 | Slide 11

ESA UNCLASSIFIED - Releasable to the Public

esa

#### **Euclid – VOSpace Use Case**

- 
- Registration of links in VOSpace and downloading process request

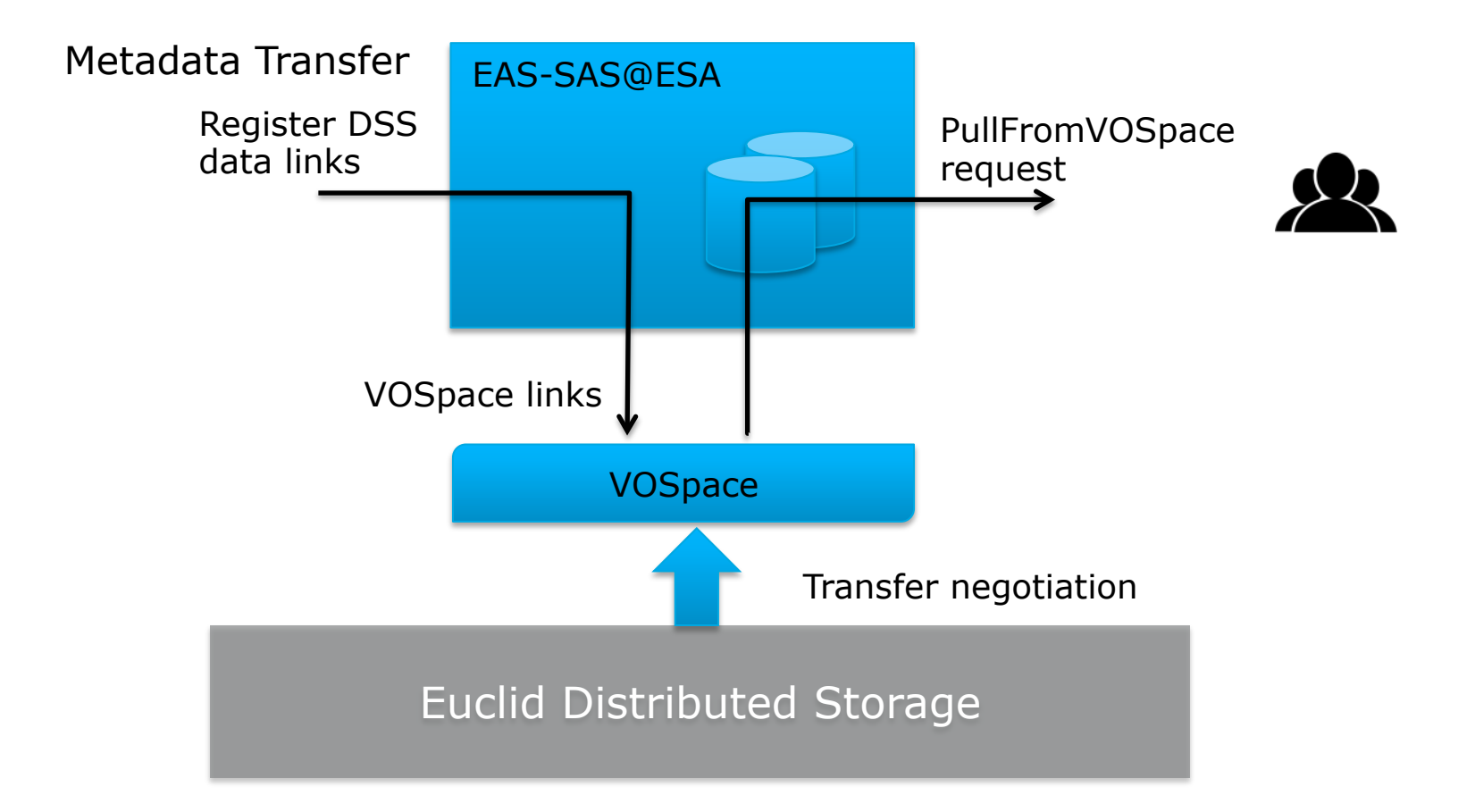

## **VOSpace open topics and future work**

- Open points:
	- VOSpace and DOIs
	- VOSpace support in applications: Aladin, Topcat
- Future work:
	- Transfer protocol between VOSpace and external data centres
	- PoC of Federated Authentication for VOSpace
	- Interoperability testing
	- Bring Public Share mechanism close to the specification
	- PoC of Euclid VOSpace interoperability
	- Implementation VOSpace spec. v2.1
		- Server-initiated transfers
		- Search (Apache Lucene)

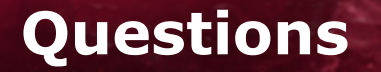

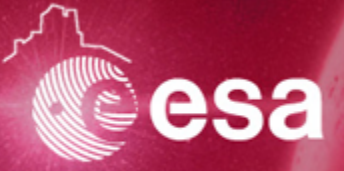

## Thanks for your attention!

Questions? Comments?